## Física Geral - Laboratório

<http://dfnae.fis.uerj.br/twiki/bin/view/DFNAE/FisicaGeral>

Aula 1: Organização e descrição de dados

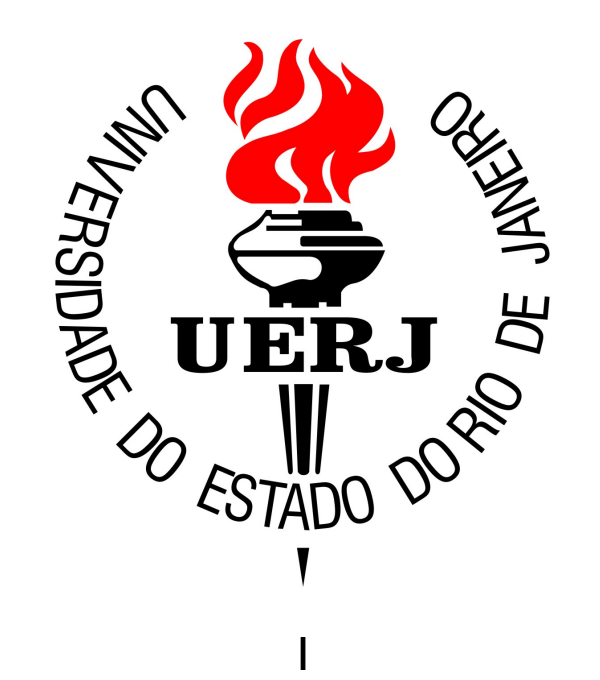

# Física Geral - Objetivos

*Ao final do período, o aluno deverá ser capaz de compreender as principais características do método científico; realizar medições de comprimentos com instrumentos de escala direta; construir tabelas e histogramas; caracterizar, do ponto de vista da estatística descritiva, quaisquer conjuntos de medidas diretas.* 

## Professor???

- Quem sou eu?
	- Prof. Dilson de Jesus Damião
- Como encontrar-me?
	- Pessoalmente: sala 3016-A DFNAE
		- Preferencialmente: Quartas-feiras
	- Eletronicamente: [dilson@uerj.br](mailto:dilson@uerj.br)

## Professor???

- Onde estudei?
	- Bacharelado e Licenciatura pela UERJ
	- Mestrado pela UERJ
	- Doutorado pela UERJ, com estágio no **CERN**

# Professor???

• Onde trabalhei?

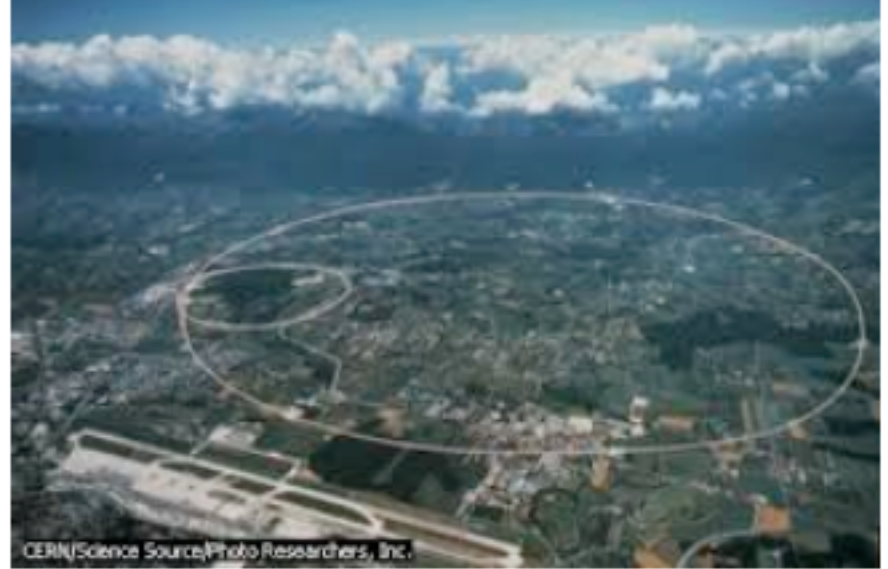

- Estágio no CERN, experimento CMS
- Pós-doutorado no CBPF
- **Professor na UERJ**

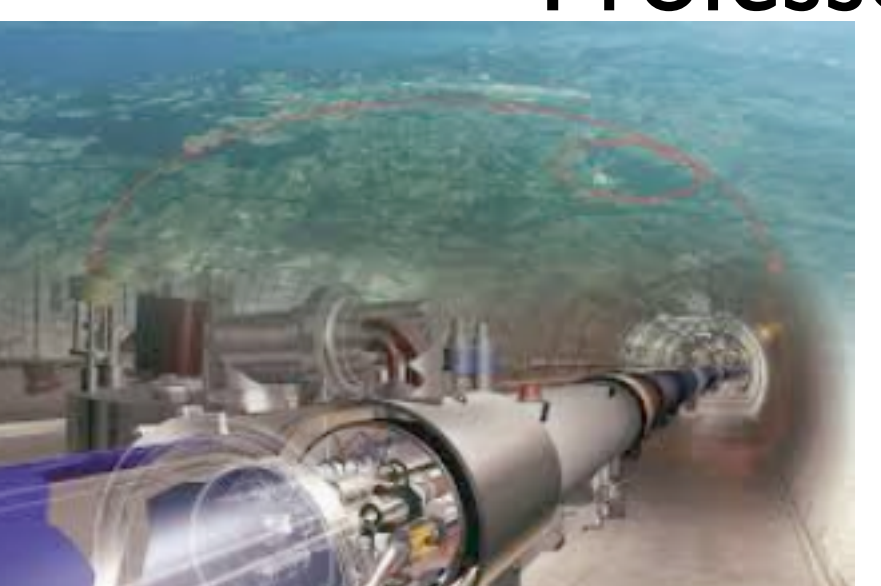

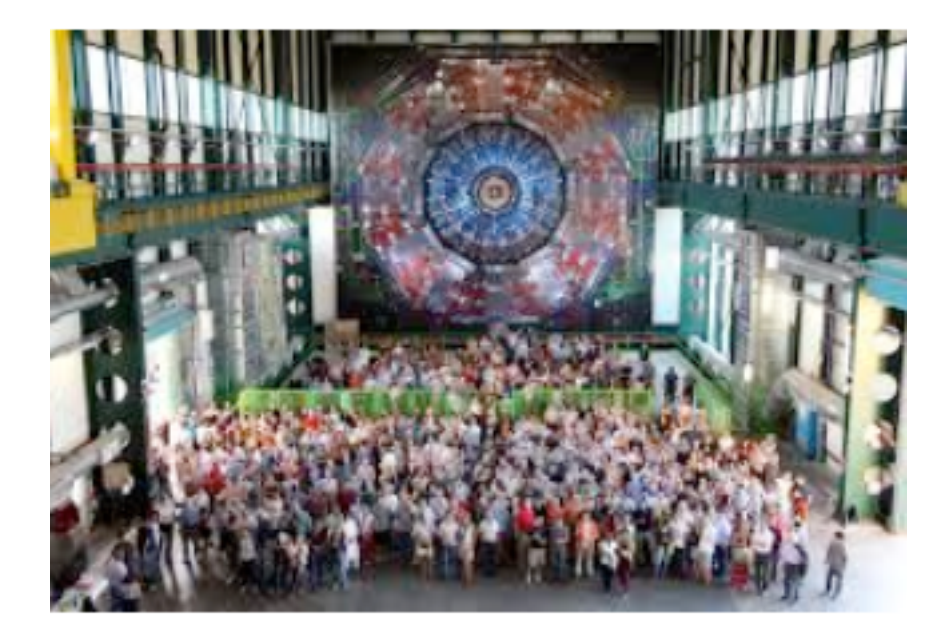

Física Geral - 2016 - Aula 1

# Física Geral

### Bibliografia:

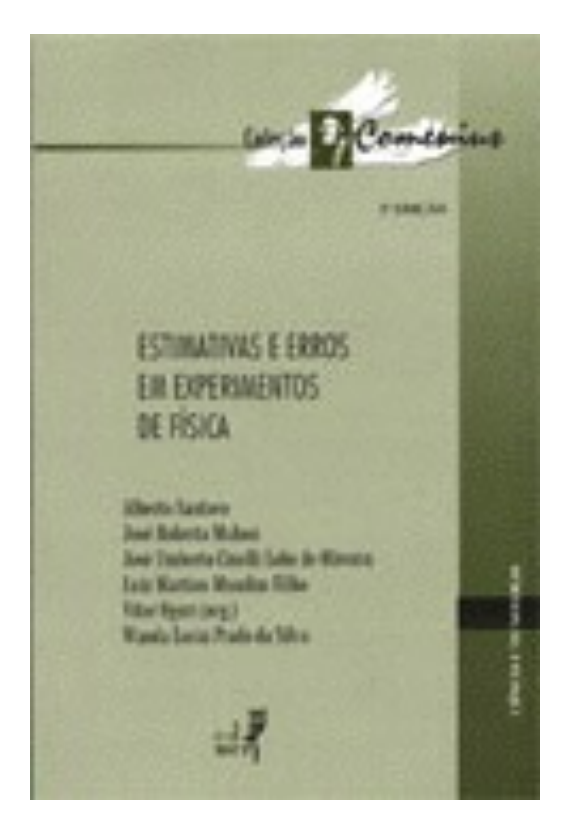

"Estimativas e Erros em Experimentos de Física" (EdUERJ)

- *Organizar e descrever conjuntos genéricos de dados (cap. 2);*
- *Estimar erros em medidas diretas (cap. 3) e indiretas (cap. 4)*
- *Determinar parâmetros físicos a partir de ajustes lineares (cap. 4)*

### Dados e medidas

*Dados*: Valores ou qualificações de atributos dos elementos de um conjunto

*Medidas*: Dados numéricos associados a grandezas que descrevem um fenômeno ou sistema físico

O Sistema Internacional de Medidas (SI) foi concebido em sete unidades básicas: metro (m), quilograma (kg), segundos (s), ampère (A), kelvin (K), mol (mol) candela (cd)

### Dados brutos

*Exemplo de conjunto de dados*:

1) Valores das idades de um grupo de estudantes de Física Geral

Estudante 1: 18 anos

Estudante 2: 19 anos

Estudante 3: 18 anos

Unidade: Anos

### Dados brutos

*Exemplo de conjunto de dados*:

2) Valores das massas de um grupo de estudantes de Física Geral

Estudante 1: 60,2 Kg

Estudante 2: 72,4 Kg

Estudante 3: 65,6 Kg

Unidade: Quilograma (Kg)

### Dados brutos

*Exemplo de conjunto de dados*:

3) Valores das alturas de um grupo de estudantes de Física Geral

Estudante 1: 172 cm

Estudante 2: 168 cm

Estudante 3: 180 cm

Unidade: Centímetro (cm)

### Dados e medidas

Representação do conjunto de dados:

Idades dos estudantes  $= \{18; 19; 18\}$  (anos) Massas dos estudantes =  $\{60,2; 72,4; 65,6\}$  (Kg) Alturas dos estudantes =  $\{172; 168; 180\}$  (cm)

Em geral:

 $\{x_1, x_2, x_3, ..., x_N\}$  = {valor n° 1, valor n° 2, valor n° 3, ..., valor n° 'N' }

### Dados e medidas

Outros exemplos:

Medidas do comprimento de uma mesa:

{150,3; 152,0; 150,4; 151,8} (cm)

Medidas de temperatura de uma sala:

 $\{29,3;28,6;30,4\}$  (°C)

Medidas da tensão da rede elétrica:

 $\{115,2; 124,5; 128,3; 121,1\}$  (V)

Tipo sanguíneo dos estudantes de FG:

{'O-' ; 'A-' ; 'O+' }

### Organizando um conjunto de dados: Tabelas

*Tabelas*: arranjos, ordenados ou não, de dados

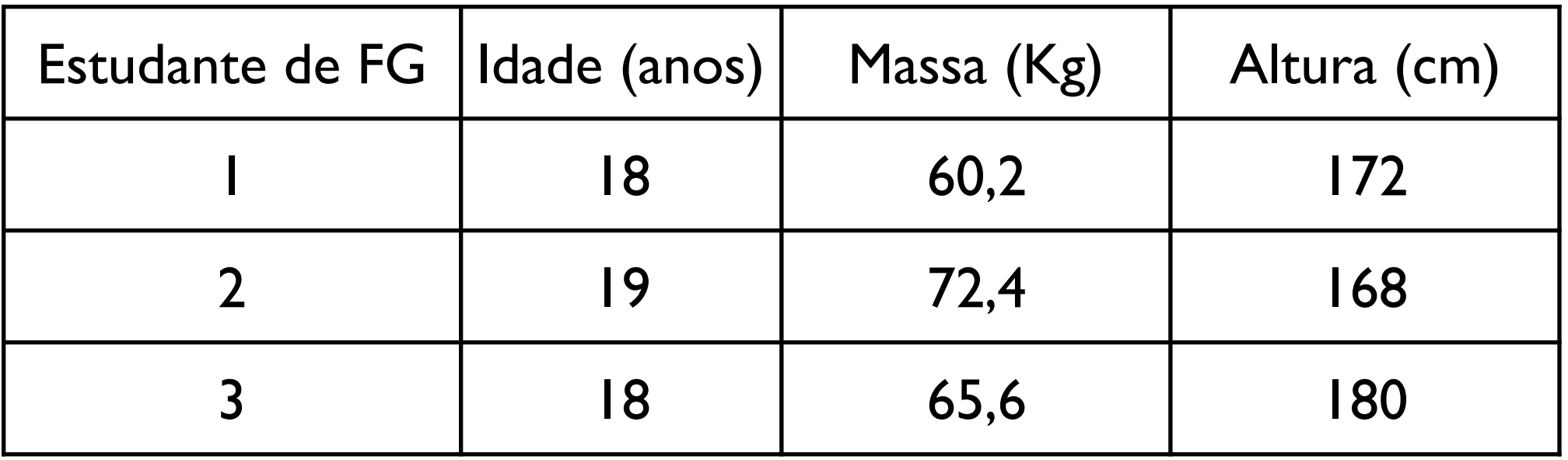

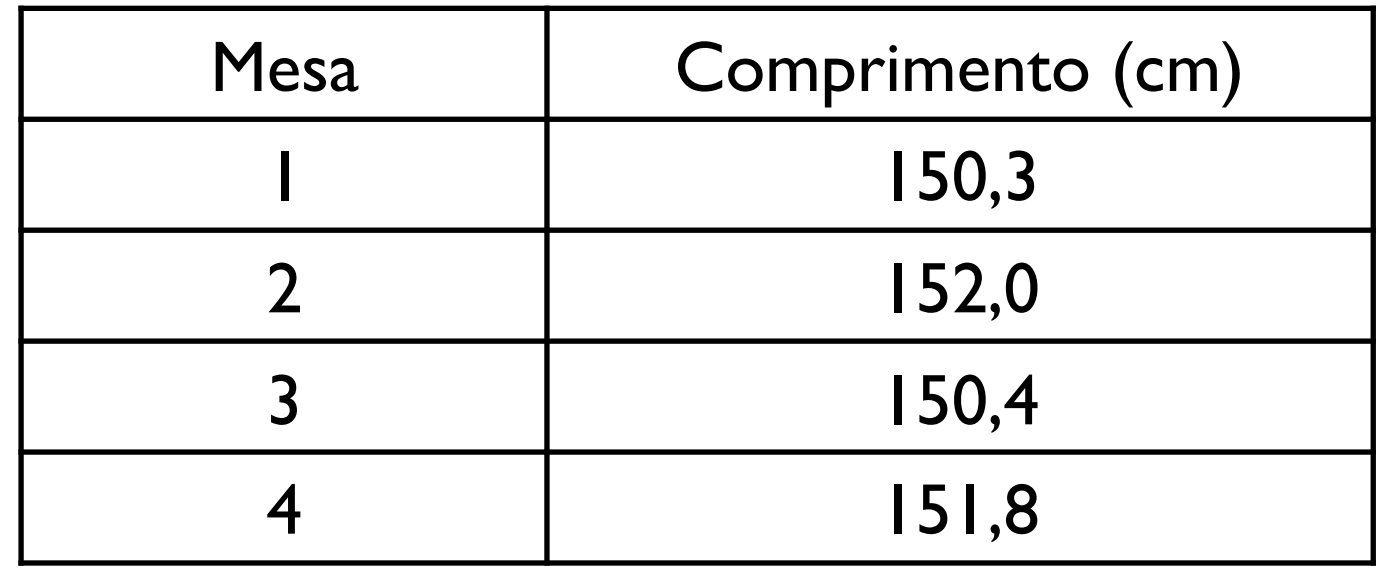

*Classes*: Intervalos em que um conjunto de dados é agrupado

*Histogramas*: Número de ocorrências ou frequência das classes de agrupamento de um conjunto de dados

D Passo nº 1: Definir classes de agrupamento de dados

D Passo nº 2: Computar frequências para cada classe de dados

□ Passo n° 3: Representar graficamente frequências em forma de histogramas

Que tamanho de intervalo devemos usar para cada classe de frequência?

*Classes*: Intervalos em que um conjunto de dados é agrupado

*Histogramas*: Número de ocorrências ou frequência das classes de agrupamento de um conjunto de dados

Exemplo:

Um conjunto maior de dados (idades):

{10, 7, 10, 11, 10, 15, 8, 12, 14, 9, 6, 8, 7, 14, 10, 10, 7, 12, 12, 9, 13, 10, 9, 8} (anos)

24 elementos

Um conjunto maior

de dados (idades): 14, 10, 10, 7, 12, 12, 9, 13, 10, 9, 8} (anos) {10, 7, 10, 11, 10, 15, 8, 12, 14, 9, 6, 8, 7,

#### Escolha 1:

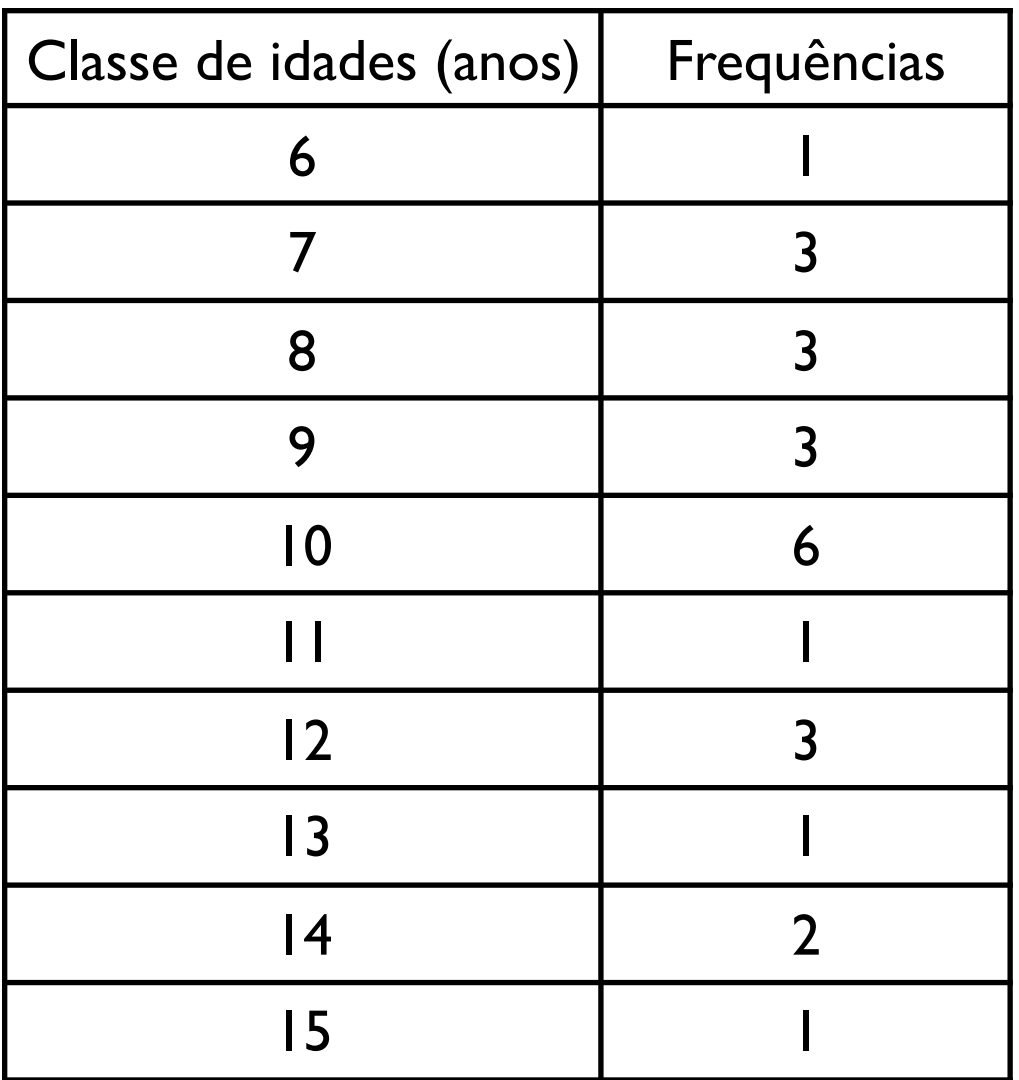

#### Escolha 2:

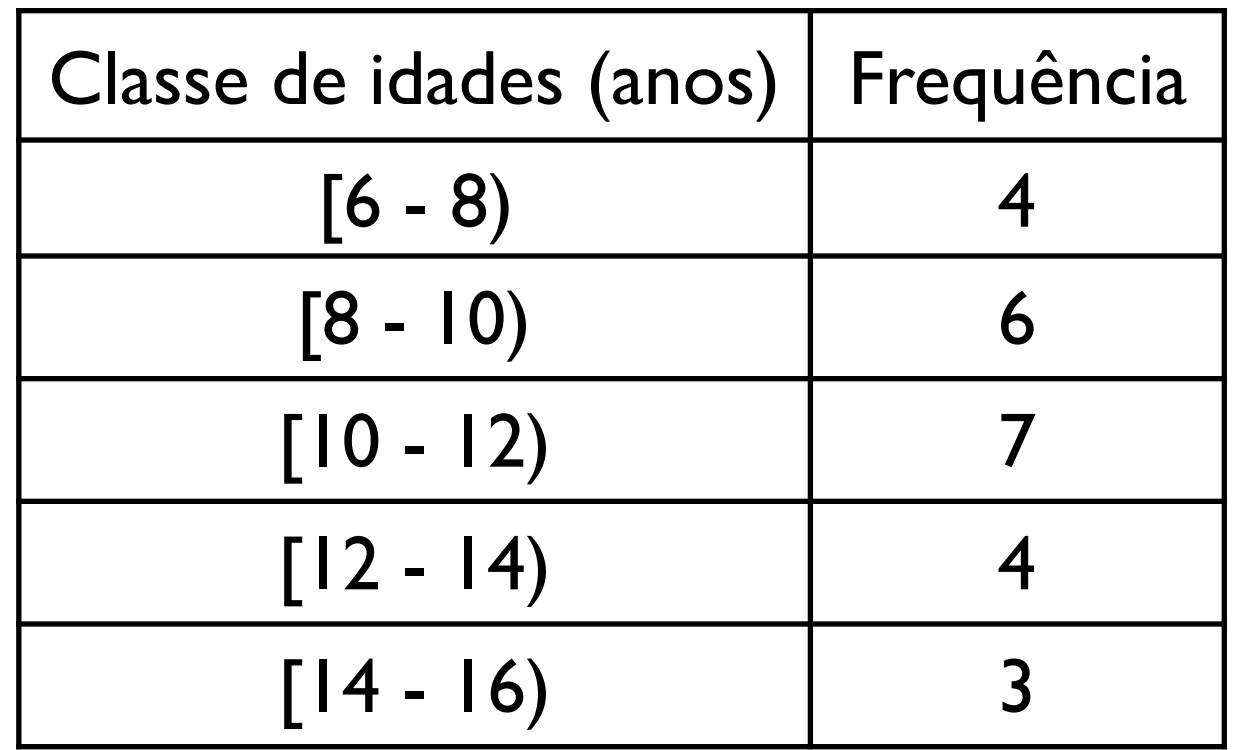

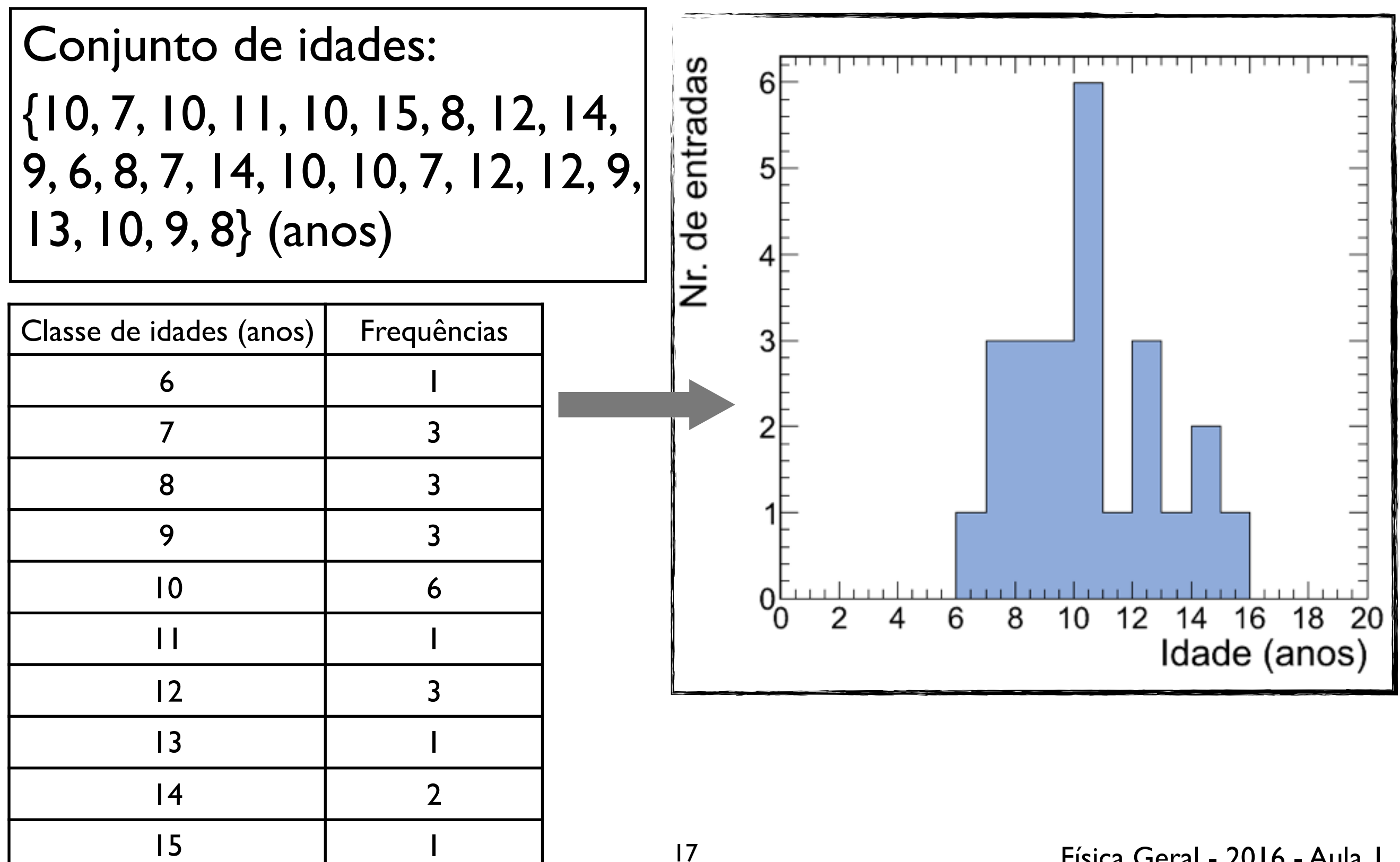

Física Geral - 2016 - Aula 1

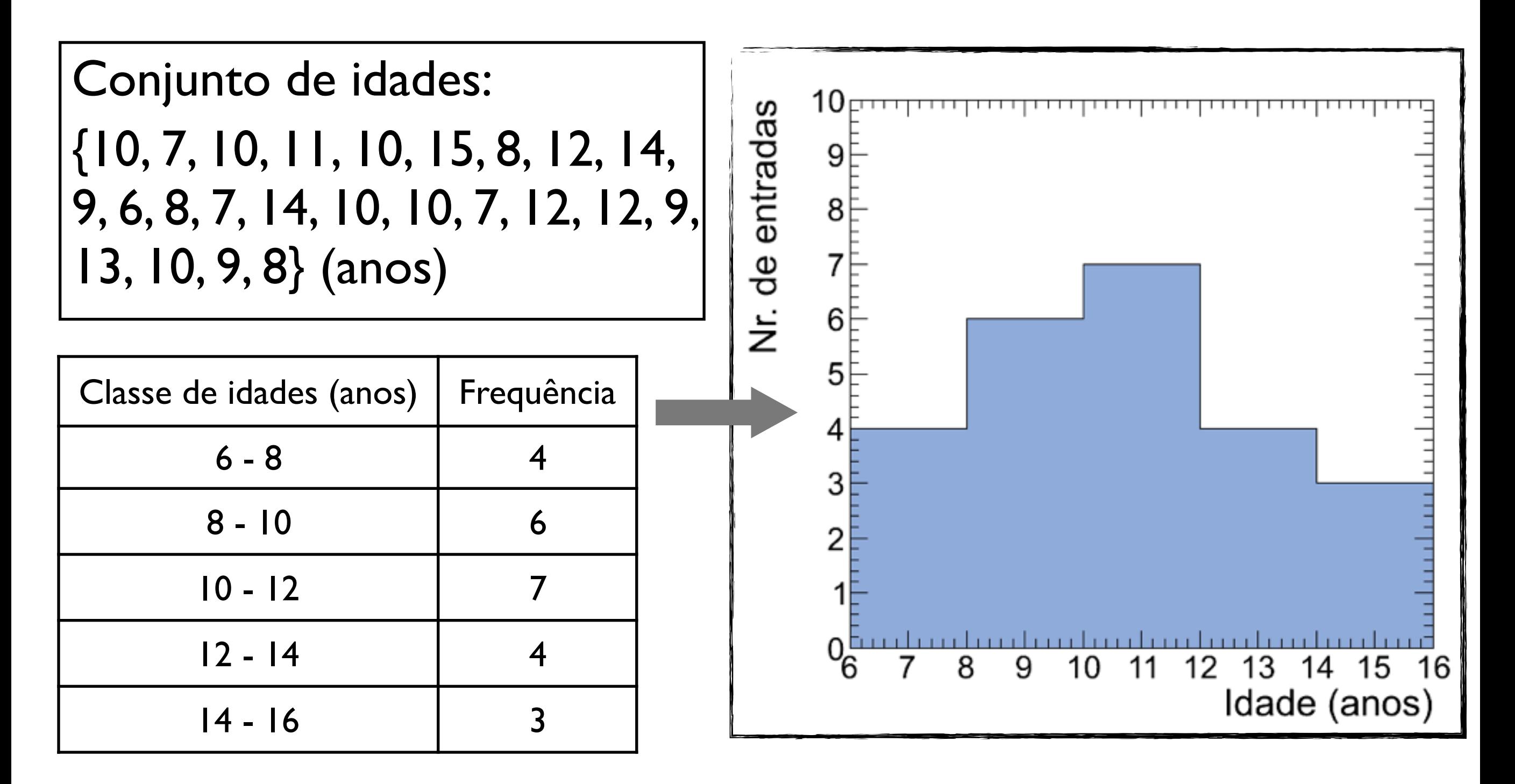

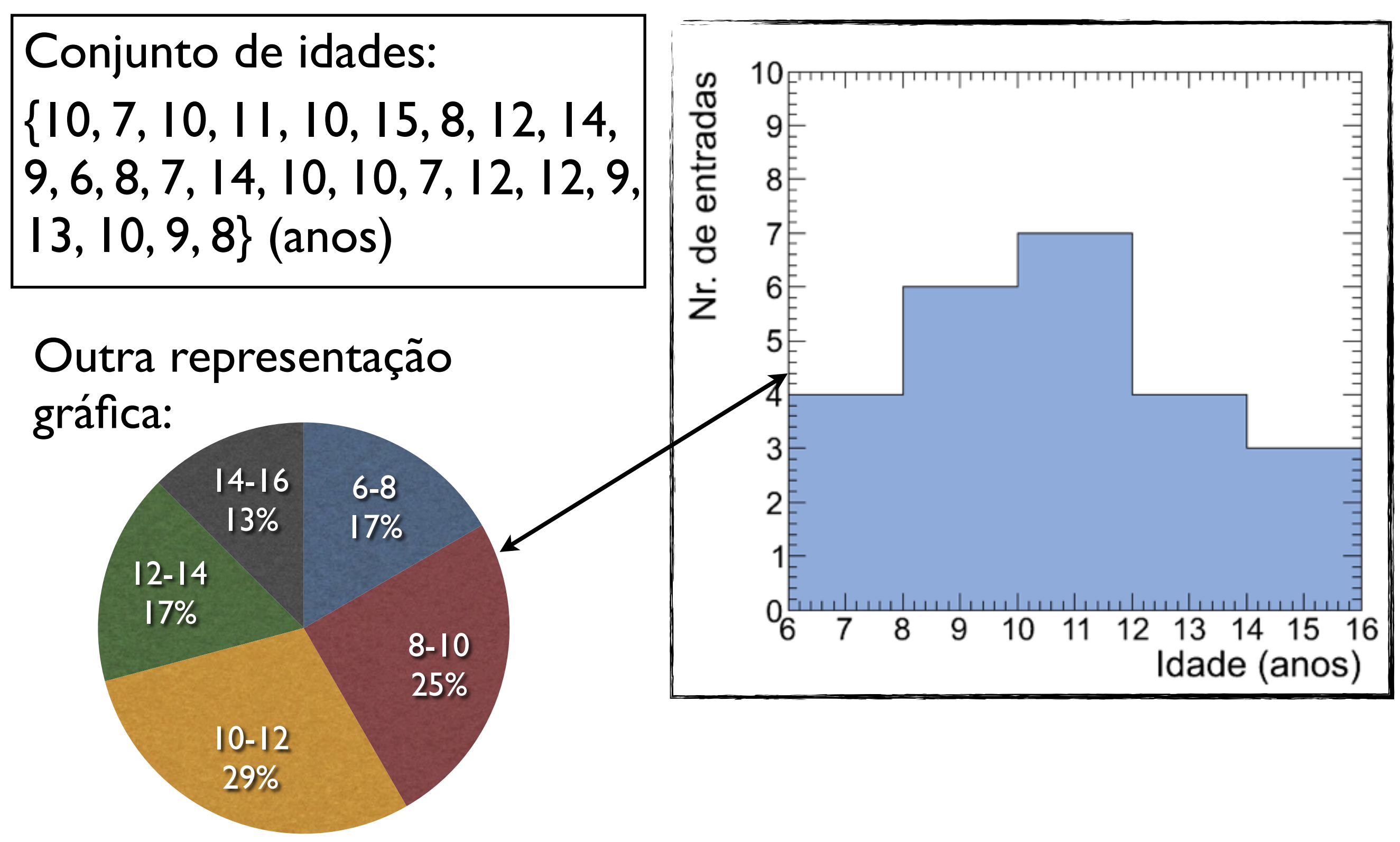

### Organizando um conjunto de dados: Histogramas

Que tamanho de intervalo devemos usar para cada classe de frequência?

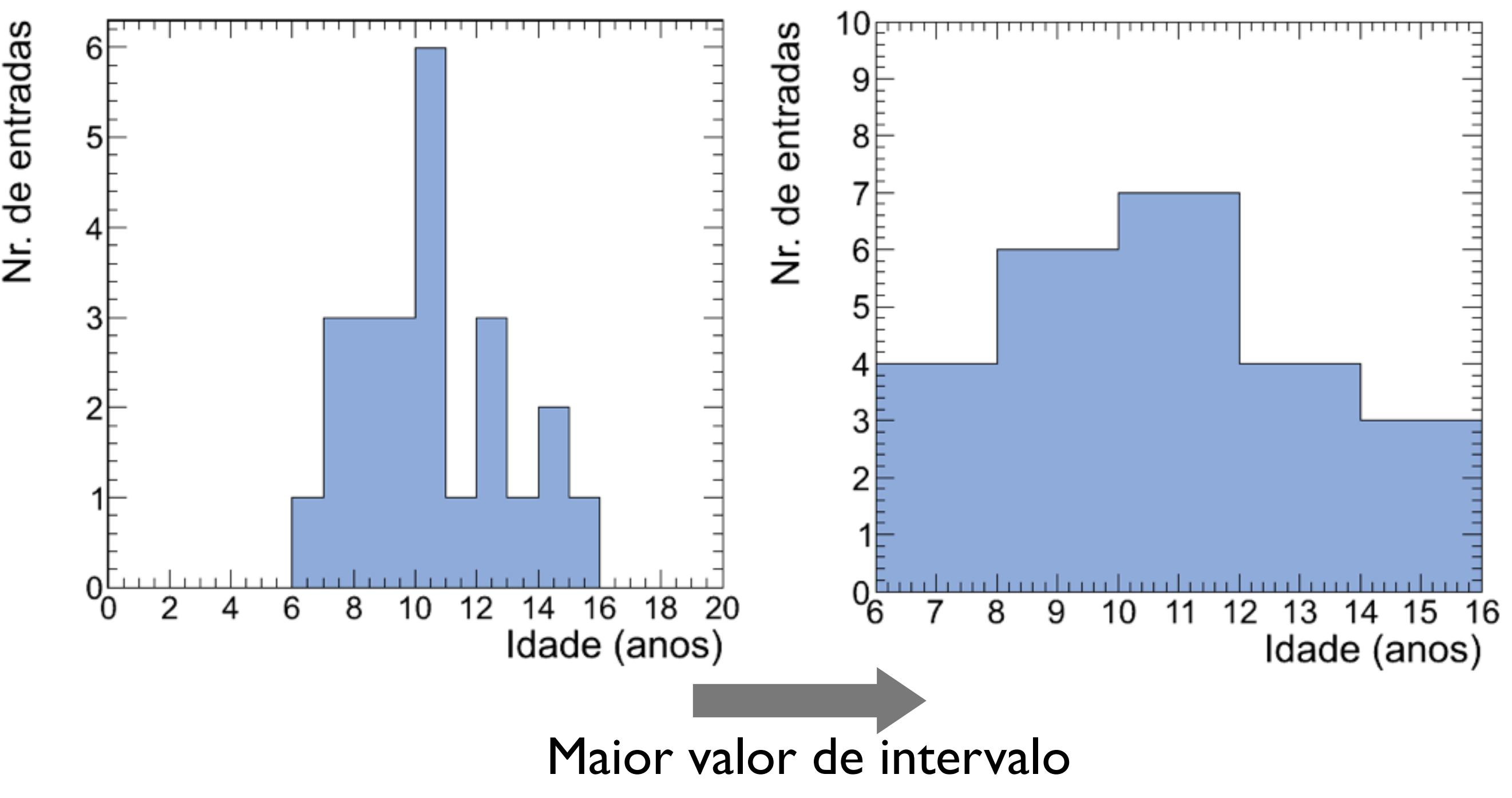

20

Física Geral - 2016 - Aula 1

#### Um conjunto ainda maior de dados (valores de alturas de estudantes):

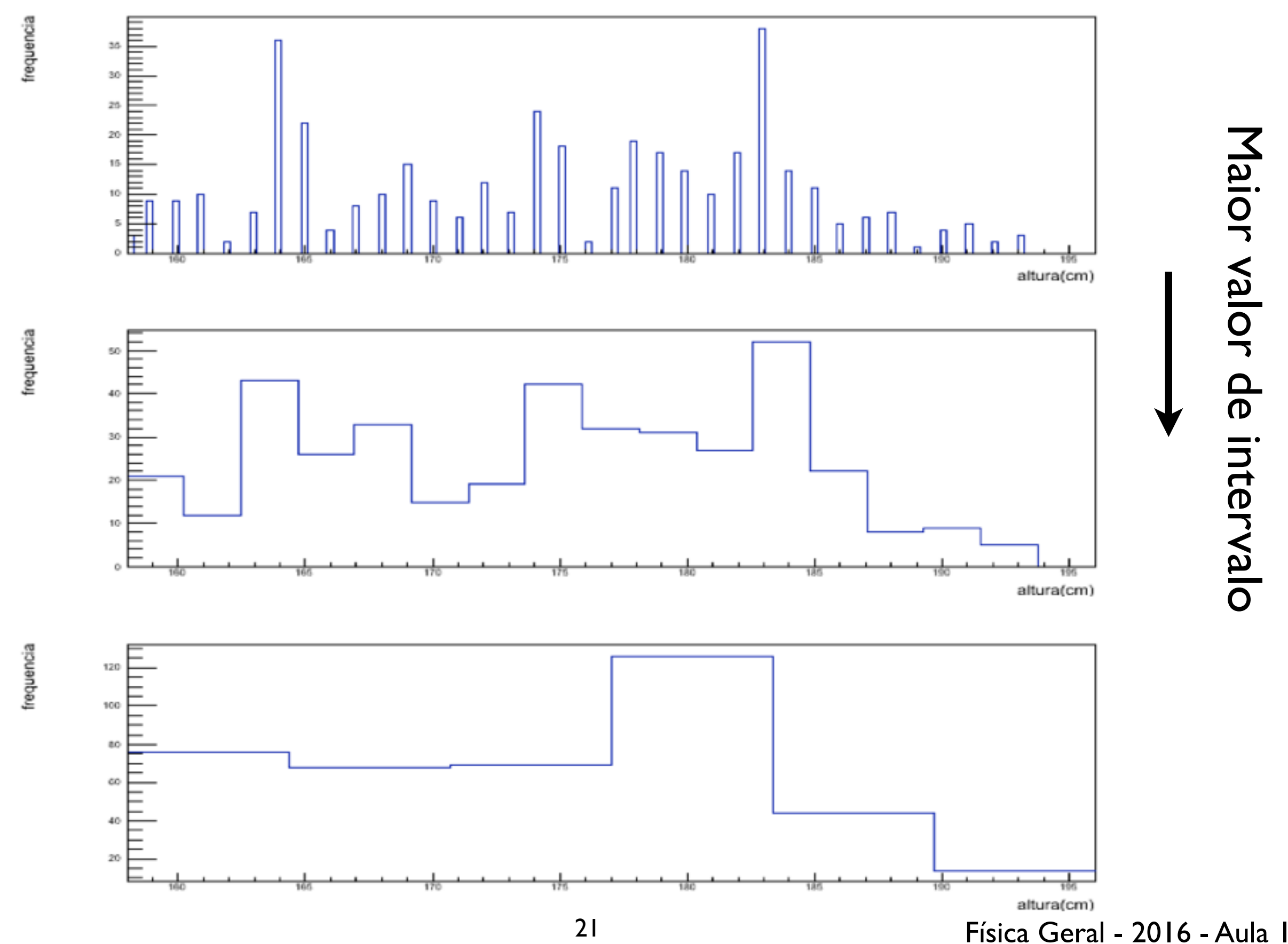

Todas as medidas apresentadas anteriormente, podem ser quantificadas pro meio do cálculo de parâmetros estatísticos que caracterizam valores centrais

*Média*: Valor médio de um conjunto de dados {x<sub>1</sub>, x<sub>2</sub>, x3, ..., xN}

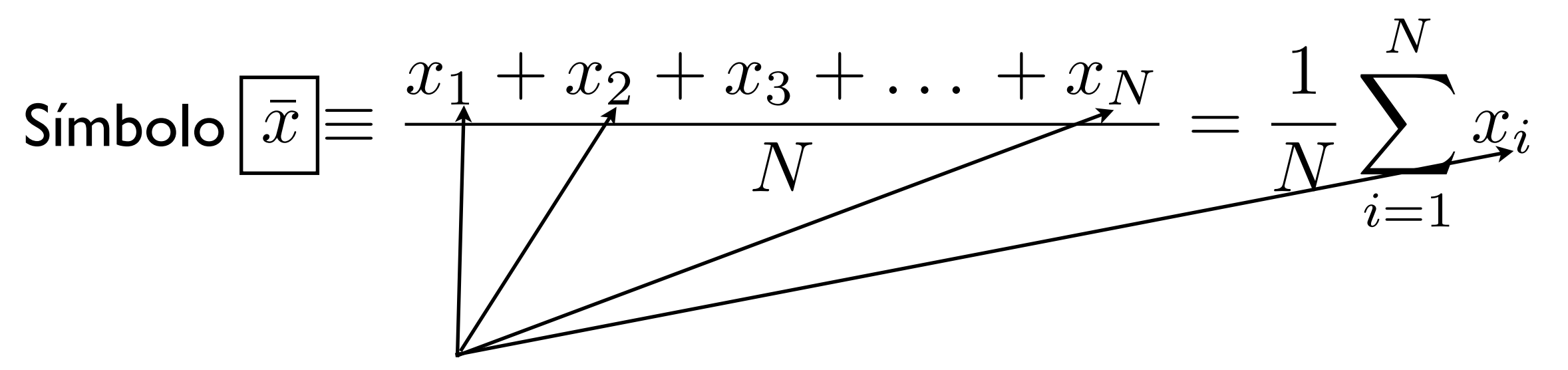

Cada elemento do conjunto de dados

*Média:* Valor médio de um conjunto de dados agrupados em M classes de frequência

Cada classe possue ponto médio {x1, x2, ..., x*M*} e frequência {n1, n2, ..., n*M*}:

$$
\bar{x} \approx \frac{n_1 x_1 + n_2 x_2 + \dots + n_M x_M}{N} = \frac{1}{N} \sum_{j=1}^{M} n_j x_j
$$

*M*: número de classes de frequência

N: número total de elementos  $\sum n_j = n_1 + n_2 + \ldots + n_M = N$ *M*  $i=1$ 

### *Moda:* Valor mais frequente de um conjunto de dados  $\{x_1, x_2, x_3, ..., x_N\}$

Símbolo:  $x_{\text{mod}}$ 

Para dados agrupados em classes de frequências a moda é o ponto médio da classe de maior frequência

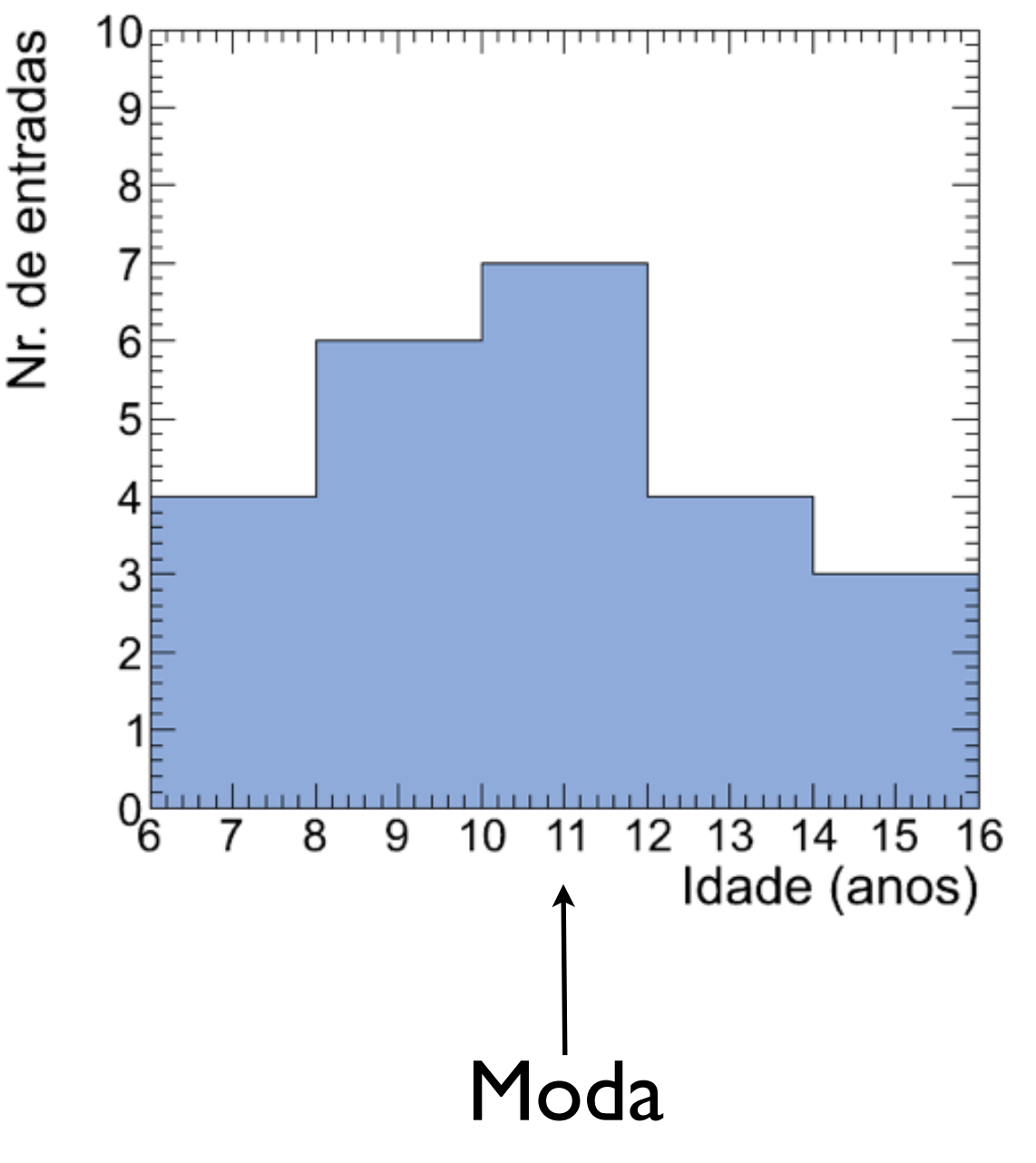

Física Geral - 2016 - Aula 1

*Média quadrática*: raiz quadrada da média dos quadrados dos dados:

$$
\text{Simbolo} \\
\boxed{x_{\text{rms}}} \equiv \sqrt{\frac{x_1^2 + x_2^2 + x_3^2 + \dots + x_N^2}{N}} = \sqrt{\frac{1}{N} \sum_{i=1}^{N} x_i^2}
$$

*Mediana*: valor que divide uma distribuição ordenada de dados de forma que metade dos dados está acima, e metade abaixo deste valor

$$
N(\text{impact}) \rightarrow x_{\text{med}} = x_{(N+1)/2}
$$

$$
N(\text{par}) \rightarrow x_{\text{med}} = \frac{x_{N/2} + x_{(N/2+1)}}{2}
$$
<sup>25</sup> Física Geral - 2016 - Aula I

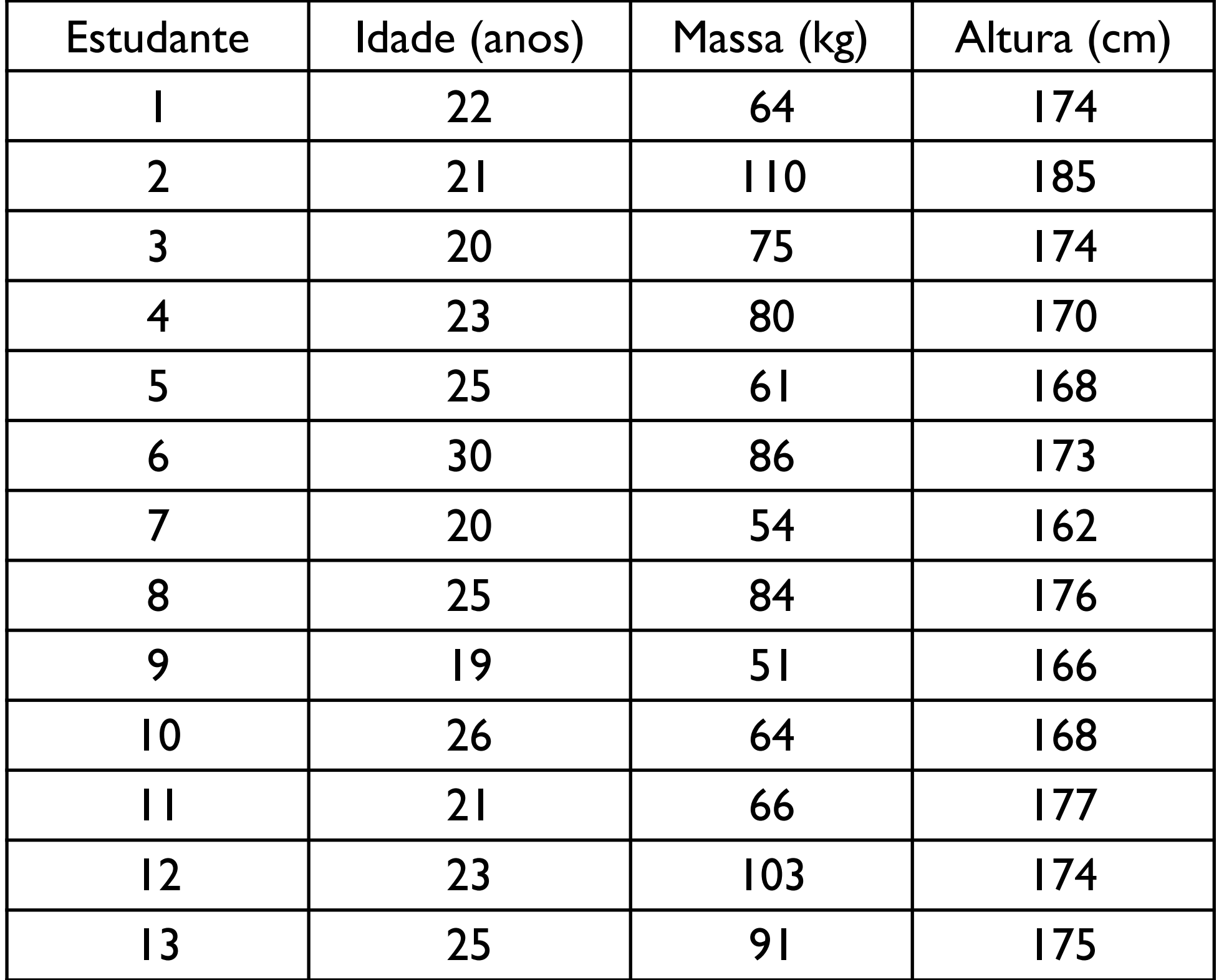

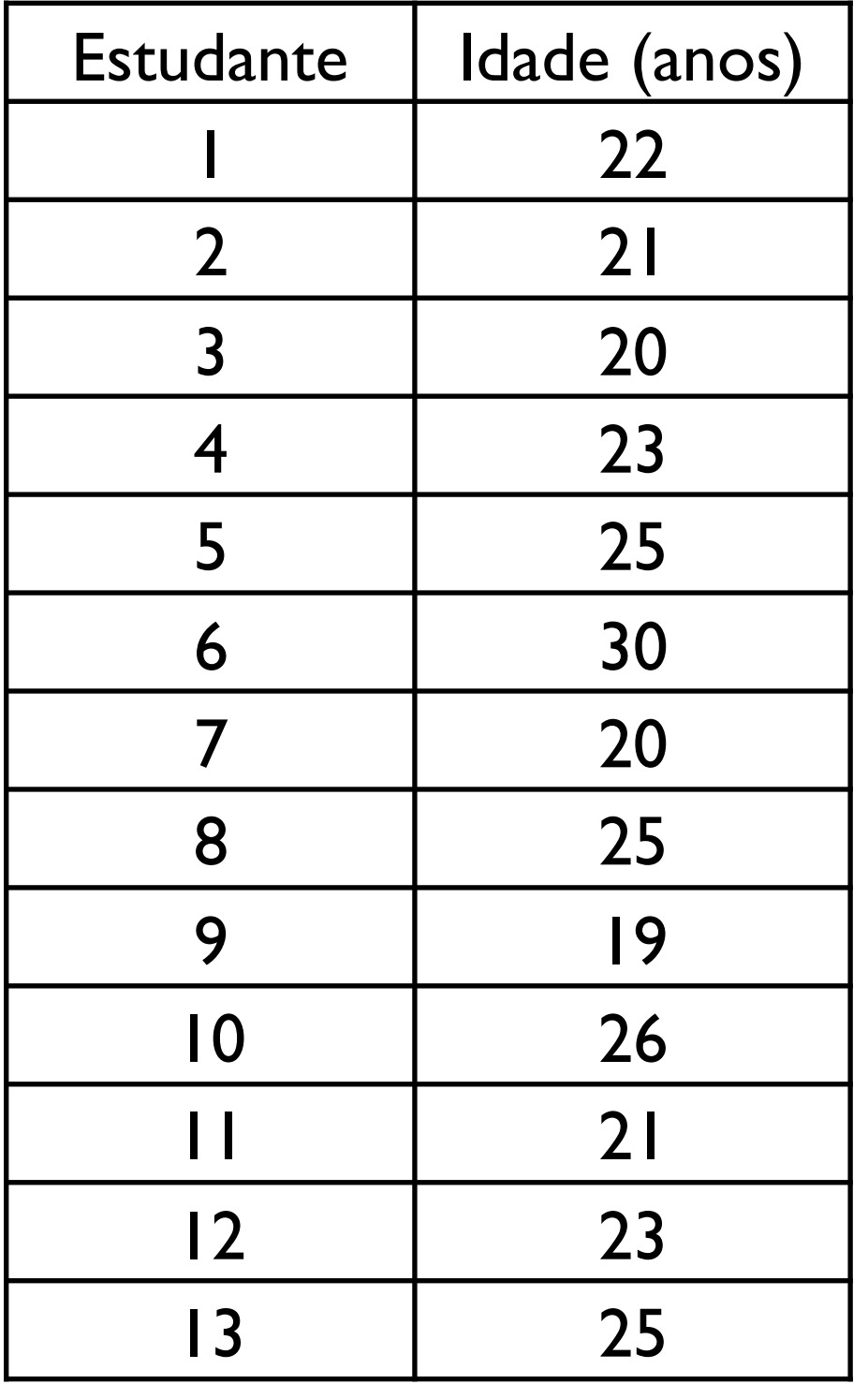

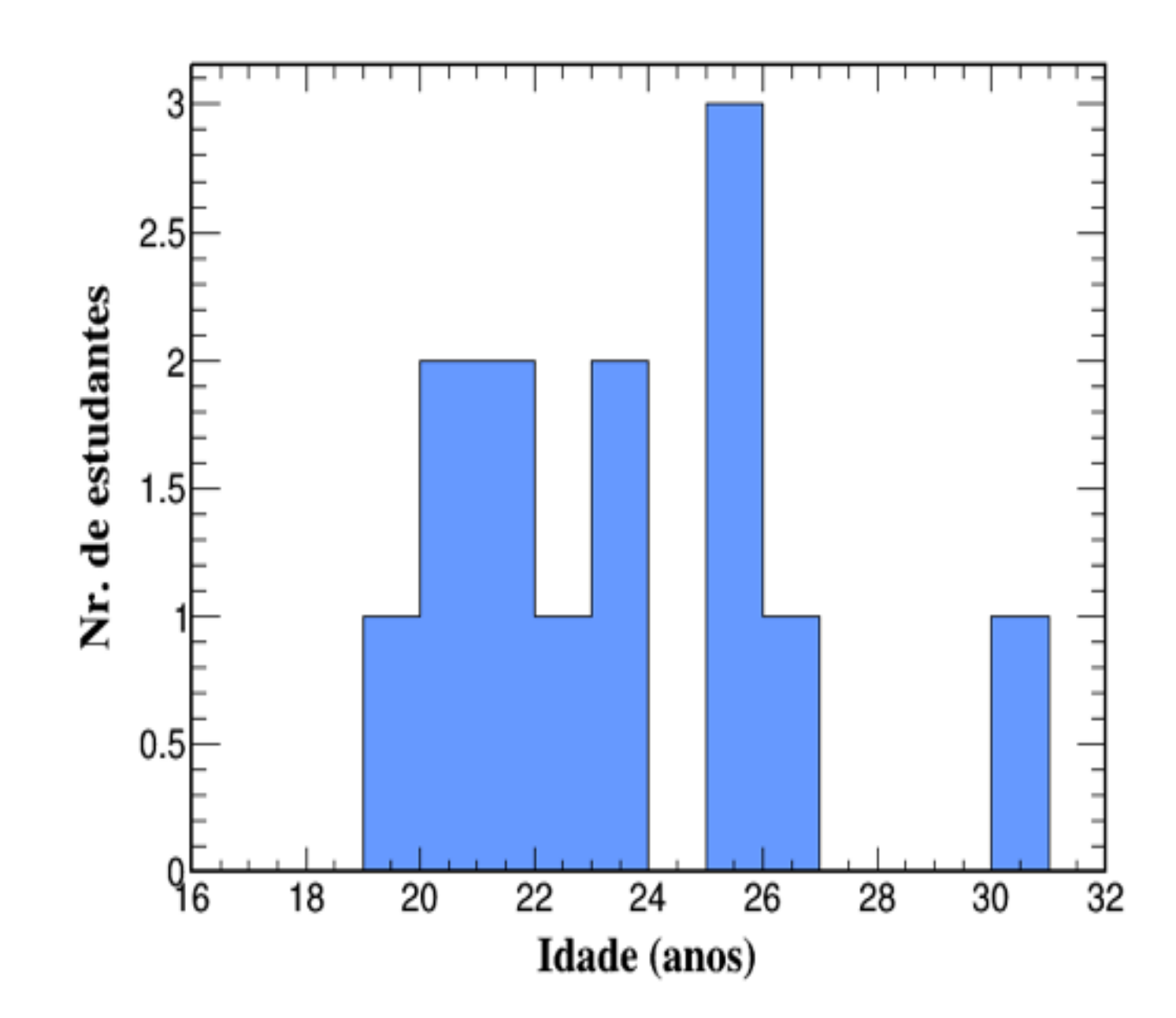

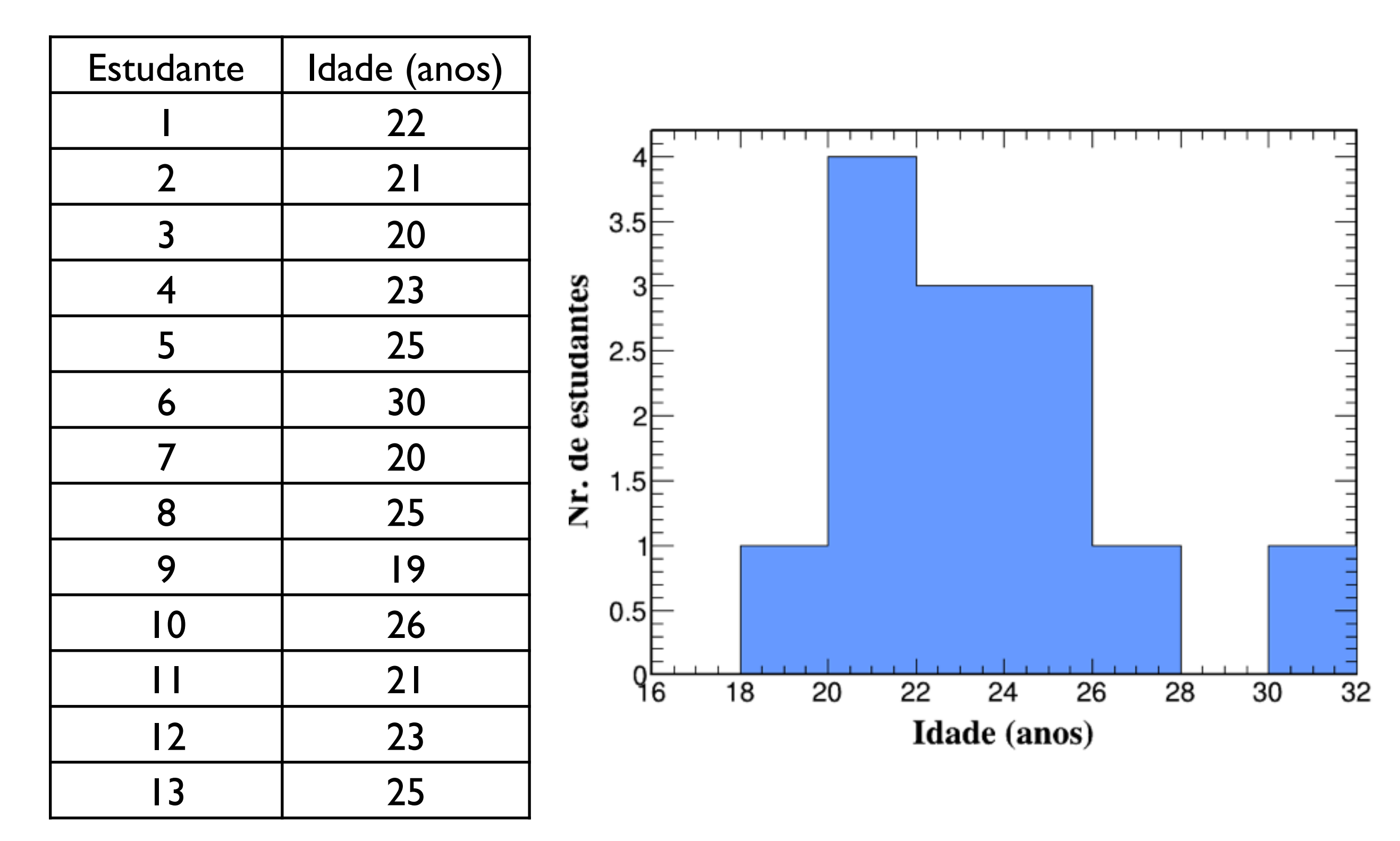

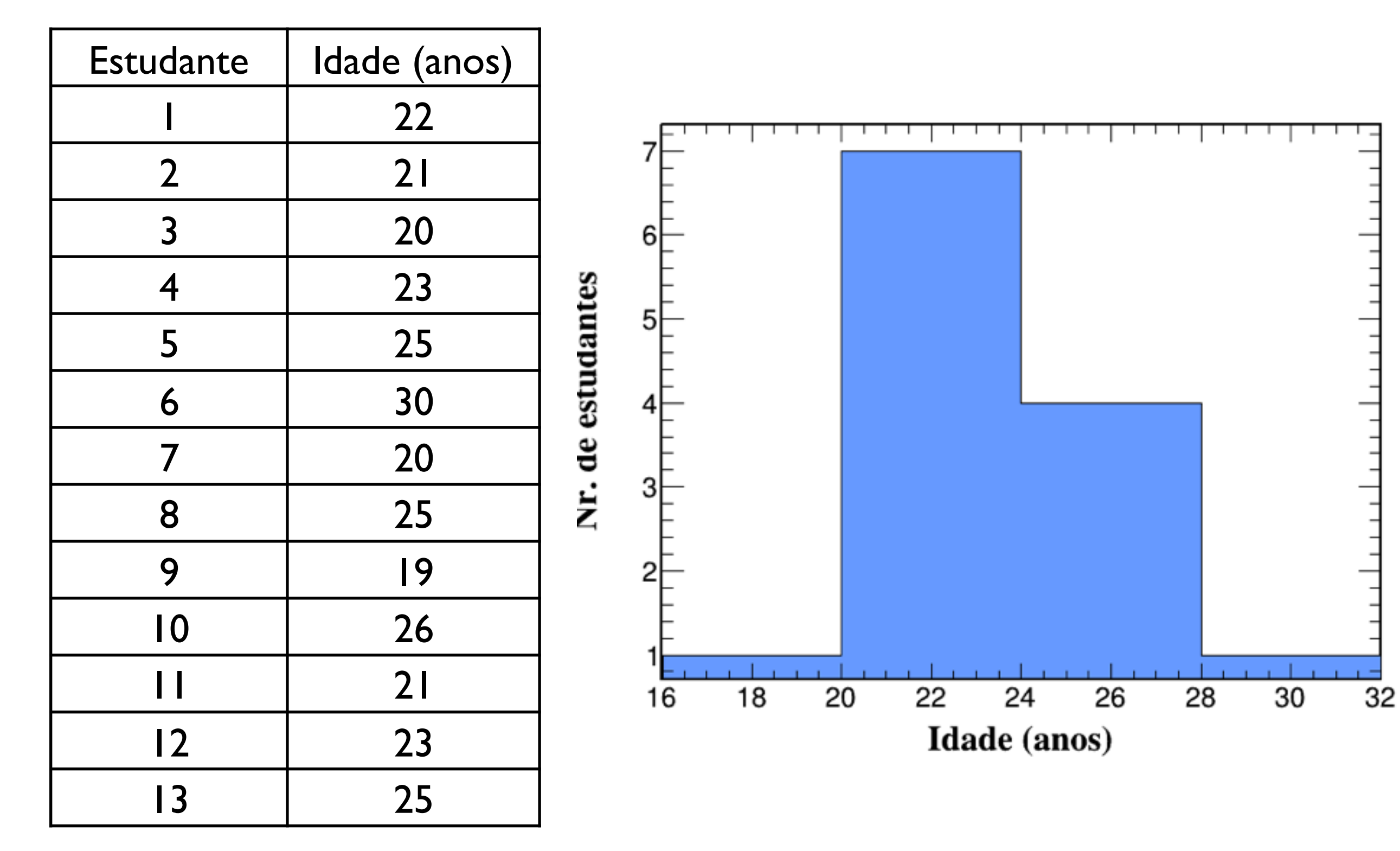

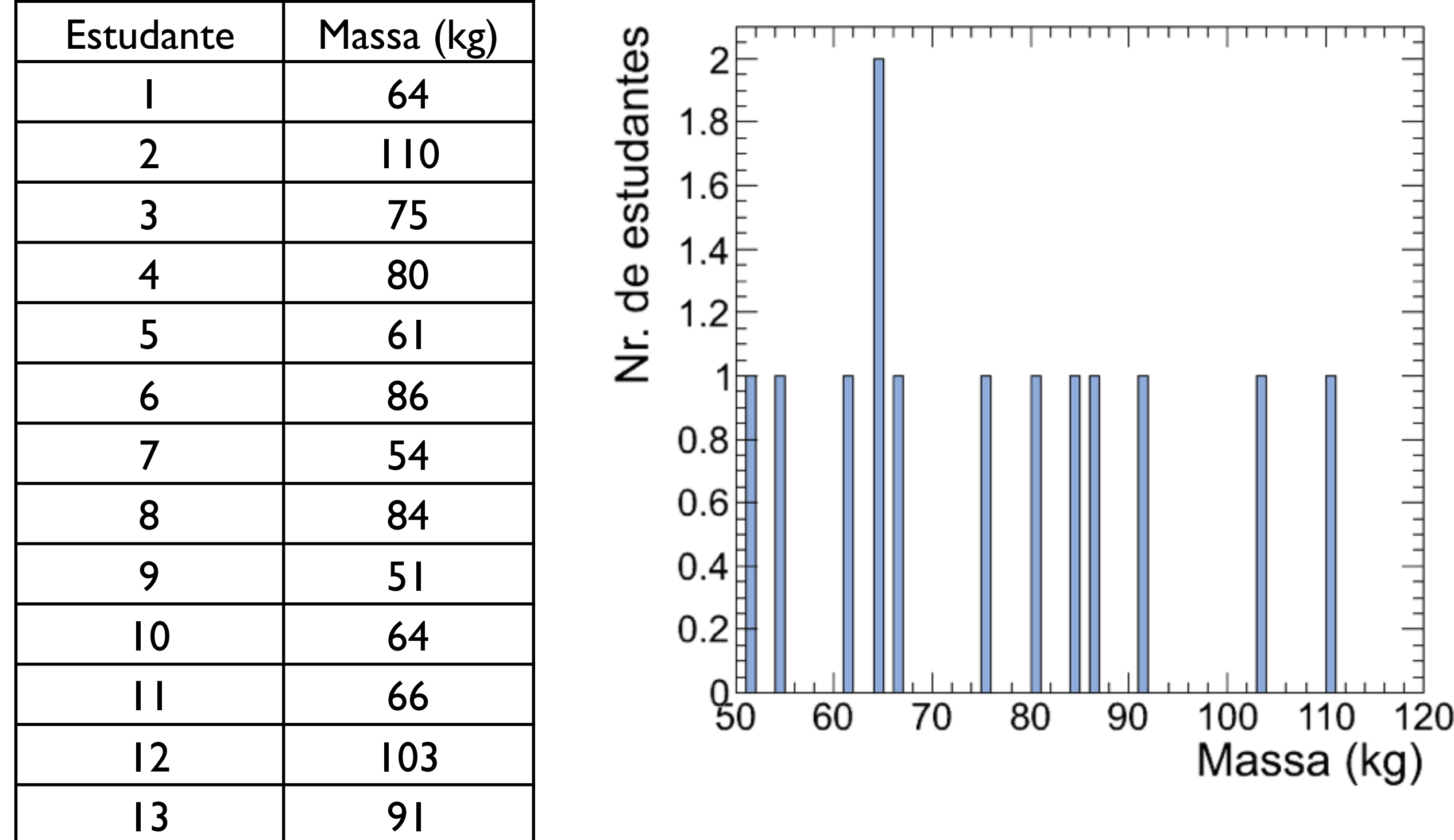

![](_page_30_Picture_79.jpeg)

![](_page_31_Picture_80.jpeg)

![](_page_32_Picture_79.jpeg)

![](_page_33_Picture_79.jpeg)

![](_page_34_Picture_79.jpeg)

### Resumo: parâmetros de posição

#### i) *Média*:

Valor médio de um conjunto de dados {x1, x2, ..., x*N*}:

$$
\bar{x} \equiv \frac{x_1 + x_2 + x_3 + \dots + x_N}{N} = \frac{1}{N} \sum_{i=1}^{N} x_i
$$

Dados em *M* classes (intervalos) com ponto médio {x1, x2, ..., x*M*} e frequência {n1, n2, ..., n*M*}:

$$
\bar{x} \approx \frac{n_1 x_1 + n_2 x_2 + \dots + n_M x_M}{N} = \frac{1}{N} \sum_{j=1}^{M} n_j x_j
$$

ii) **Moda**: Valor mais frequente de um conjunto de dados {x<sub>1</sub>, x<sub>2</sub>, x<sub>3</sub>, ..., x<sub>N</sub>}

iii) **Media quadratica:** 
$$
x_{\text{rms}} \equiv \sqrt{\frac{x_1^2 + x_2^2 + x_3^2 + \dots + x_N^2}{N}} = \sqrt{\frac{1}{N} \sum_{i=1}^{N} x_i^2}
$$

iv) *Mediana* (Mesma quantidade de dados abaixo e acima da mediana):

$$
N(\text{impar}) \to x_{\text{med}} = x_{(N+1)/2}
$$

$$
N(\text{par}) \to x_{\text{med}} = \frac{x_{N/2} + x_{(N/2+1)}}{2}
$$